## Должность: руже товое задание для ди<mark>агностического тестирования по дисциплине:</mark>

Уникальный программный ключ: e3a68f3eaa1e62674b54f4998099d3d6bfdcf836

Современные промышленные СУБД, 8 семестр

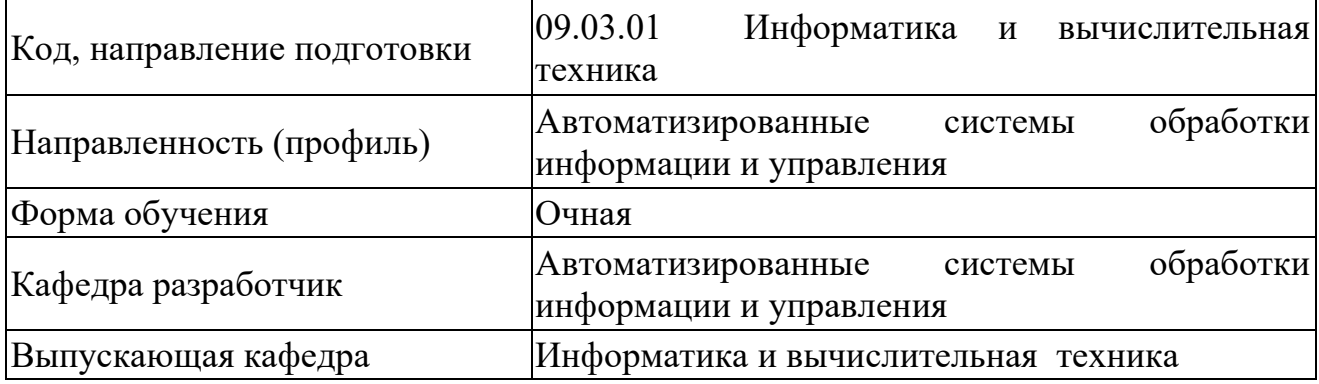

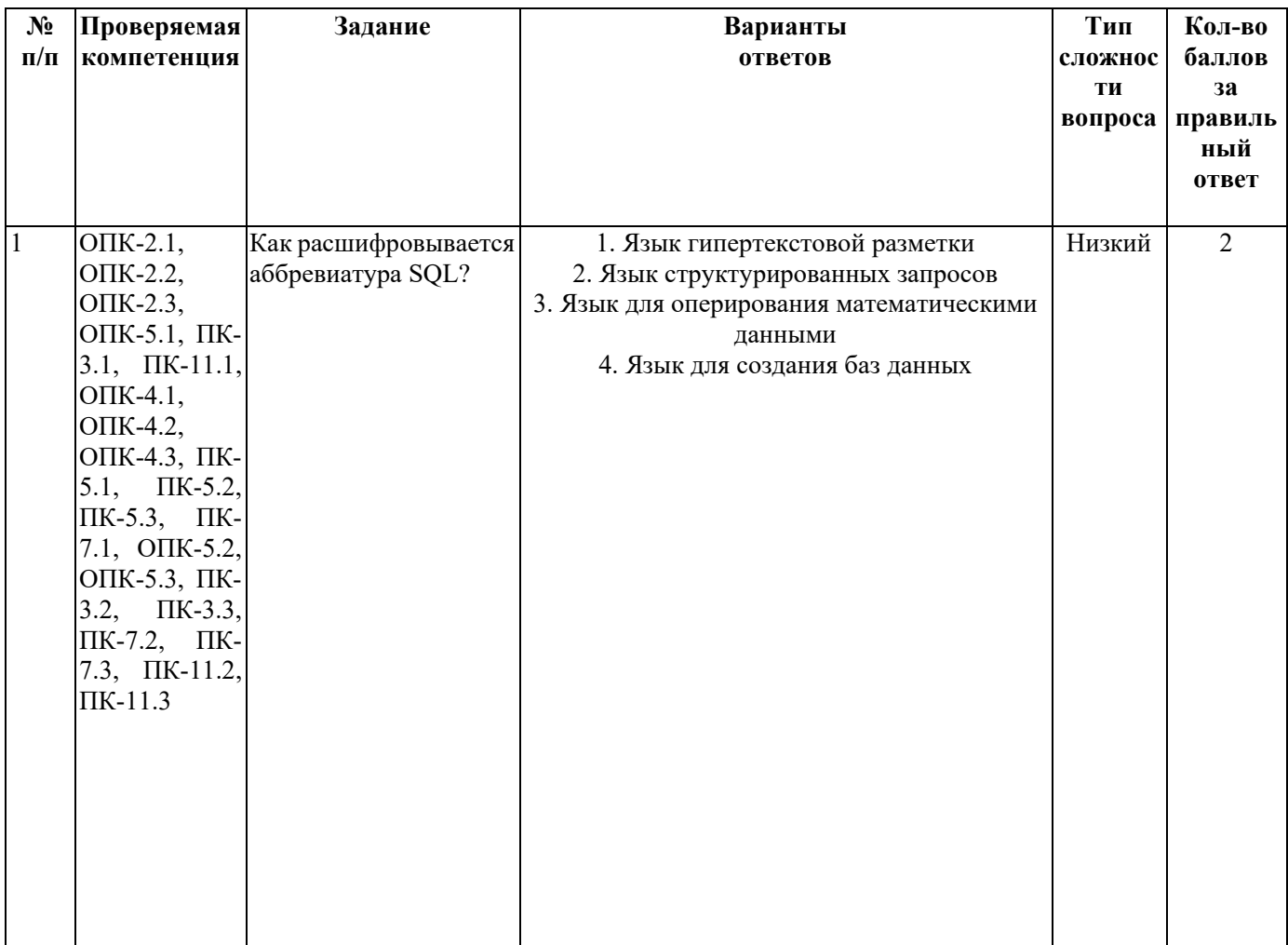

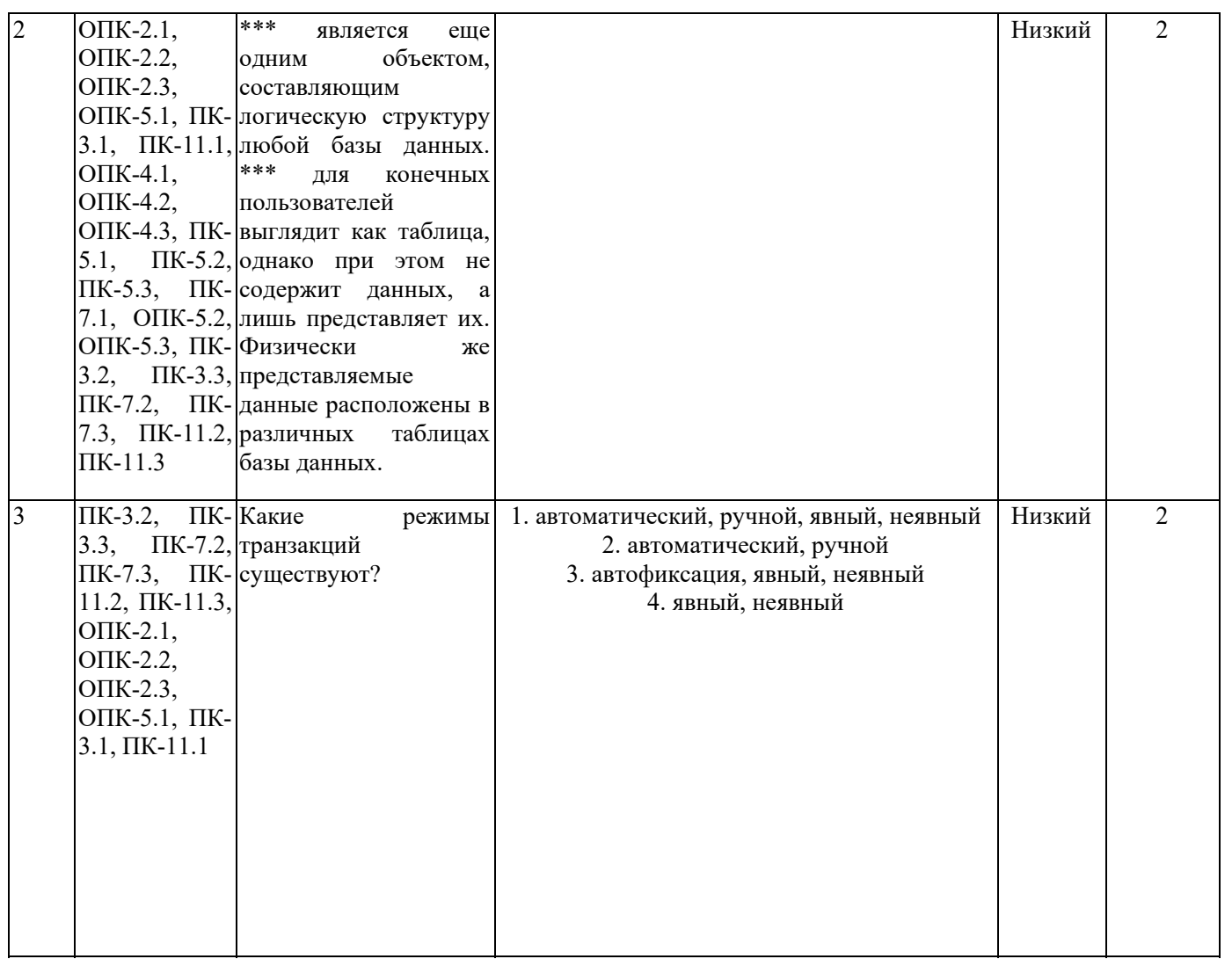

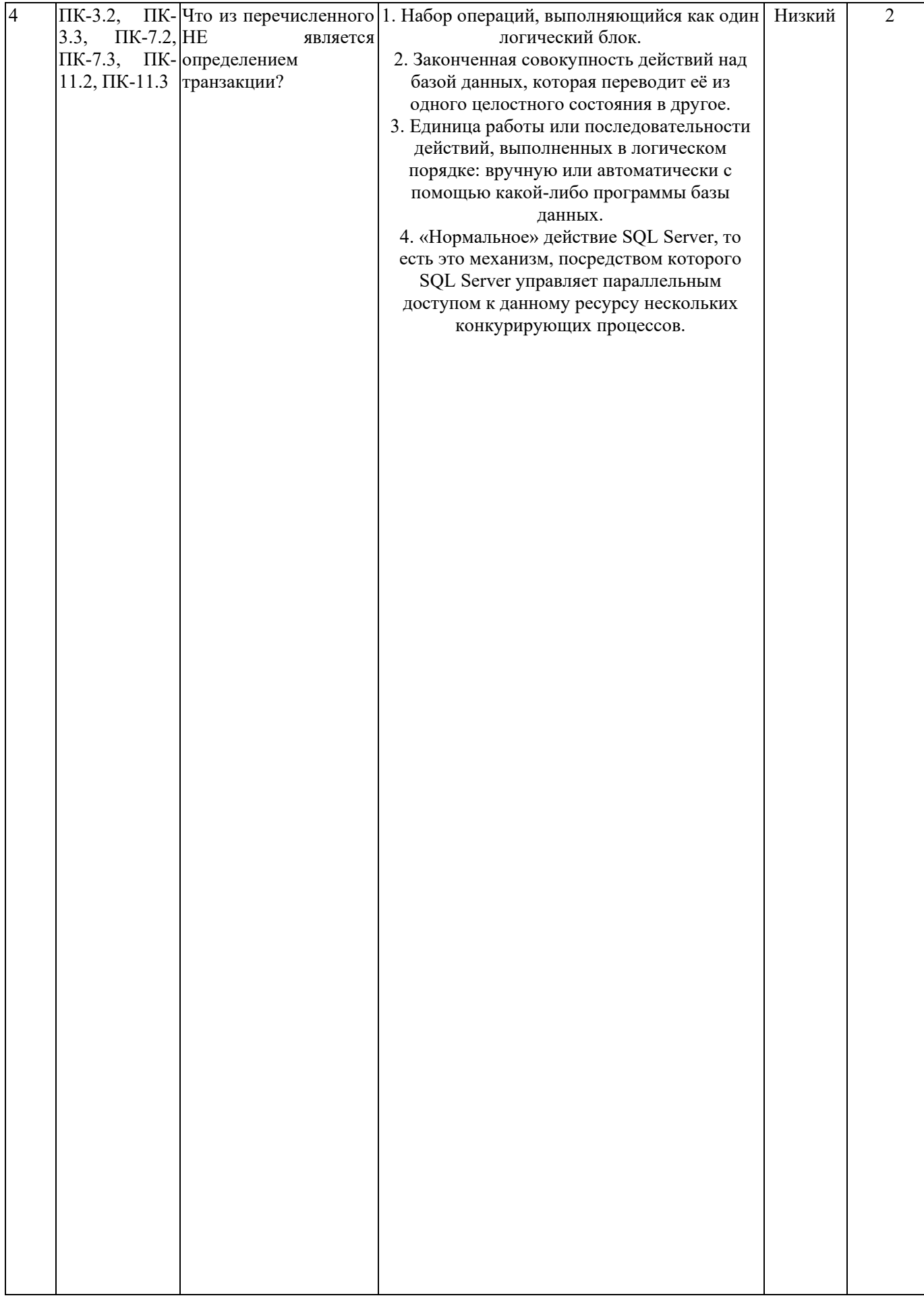

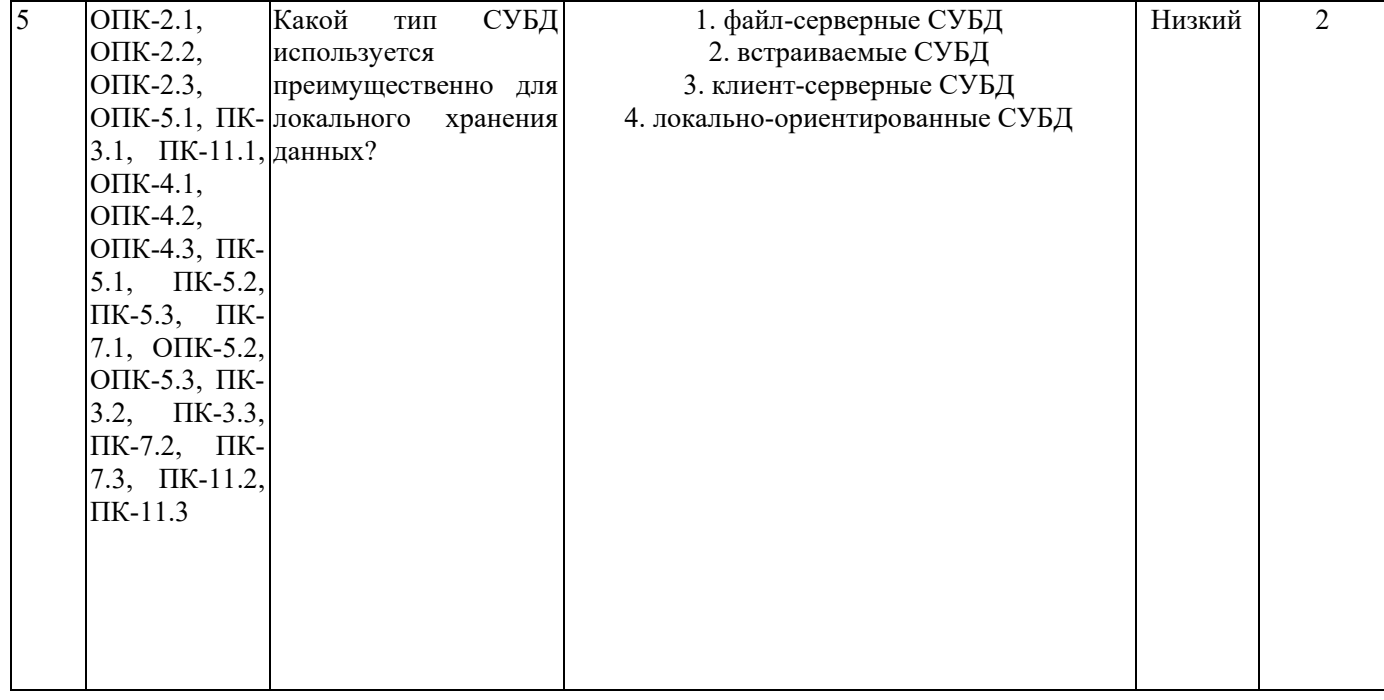

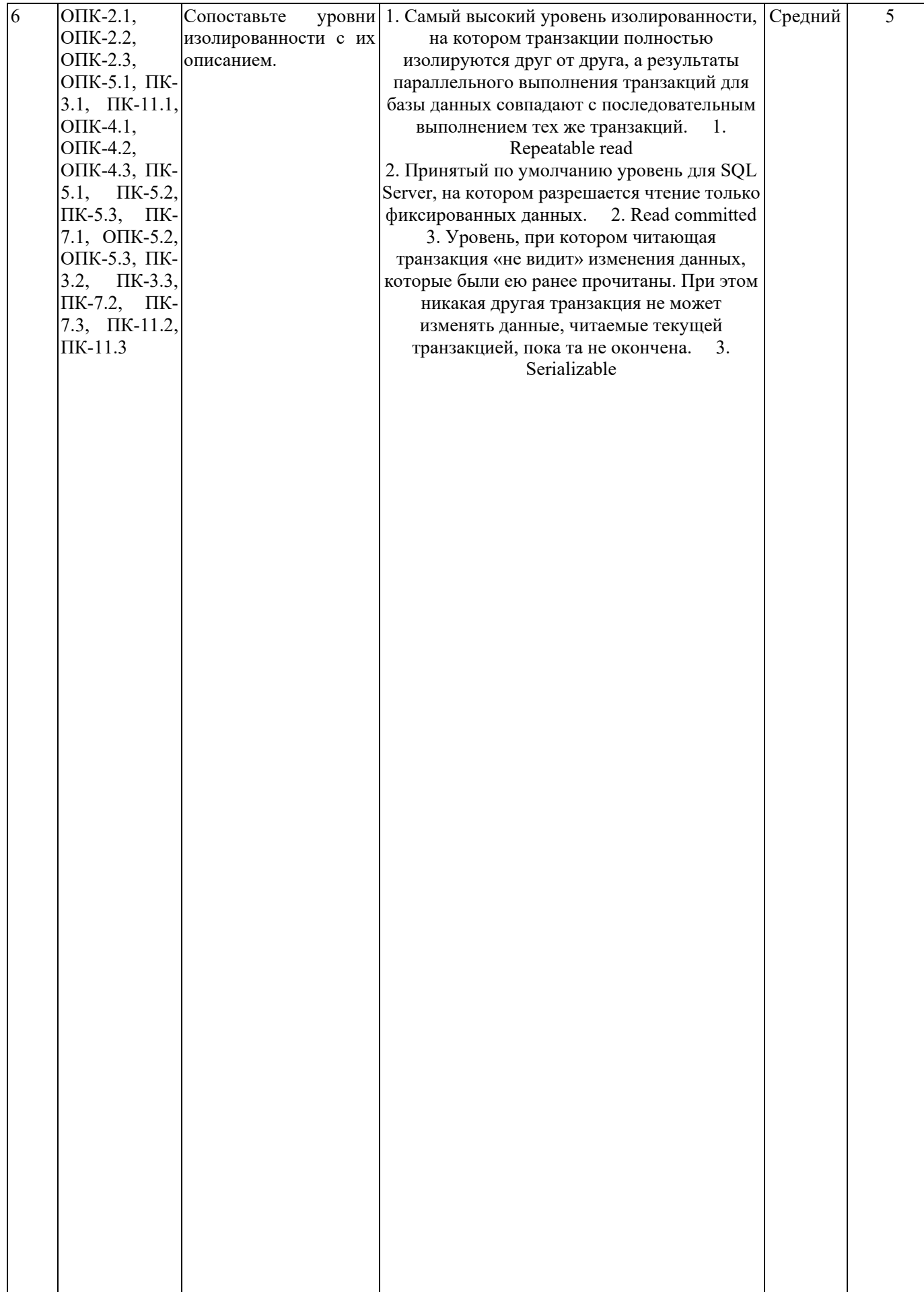

![](_page_5_Picture_59.jpeg)

![](_page_6_Picture_222.jpeg)

![](_page_7_Picture_2.jpeg)

![](_page_8_Picture_1.jpeg)

![](_page_9_Picture_1.jpeg)

![](_page_10_Picture_1.jpeg)